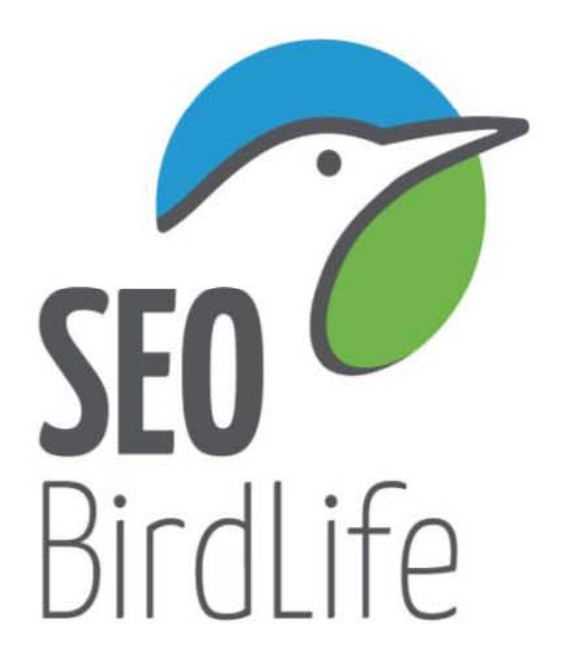

# **Ecología espacial de las poblaciones españolas de milano real**

**Javier de la Puente1, Pascual López 2, Javier Vidal3, Vicente Urios <sup>3</sup> y Ana Bermejo <sup>1</sup>**

**(1) SEO/BirdLife**

**(2) Universidad de Valencia**

**(3) Universidad de Alicante**

**migracion@seo.org**

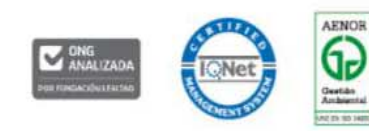

**Seminario: Ecología trófica y espacial de las rapaces necrófagas. Implicaciones para su conservación. Huesca 22 noviembre 2018**

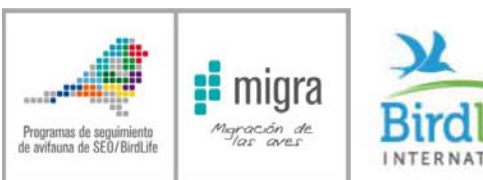

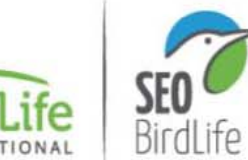

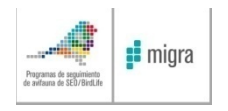

### **Programa Migra (2011)**

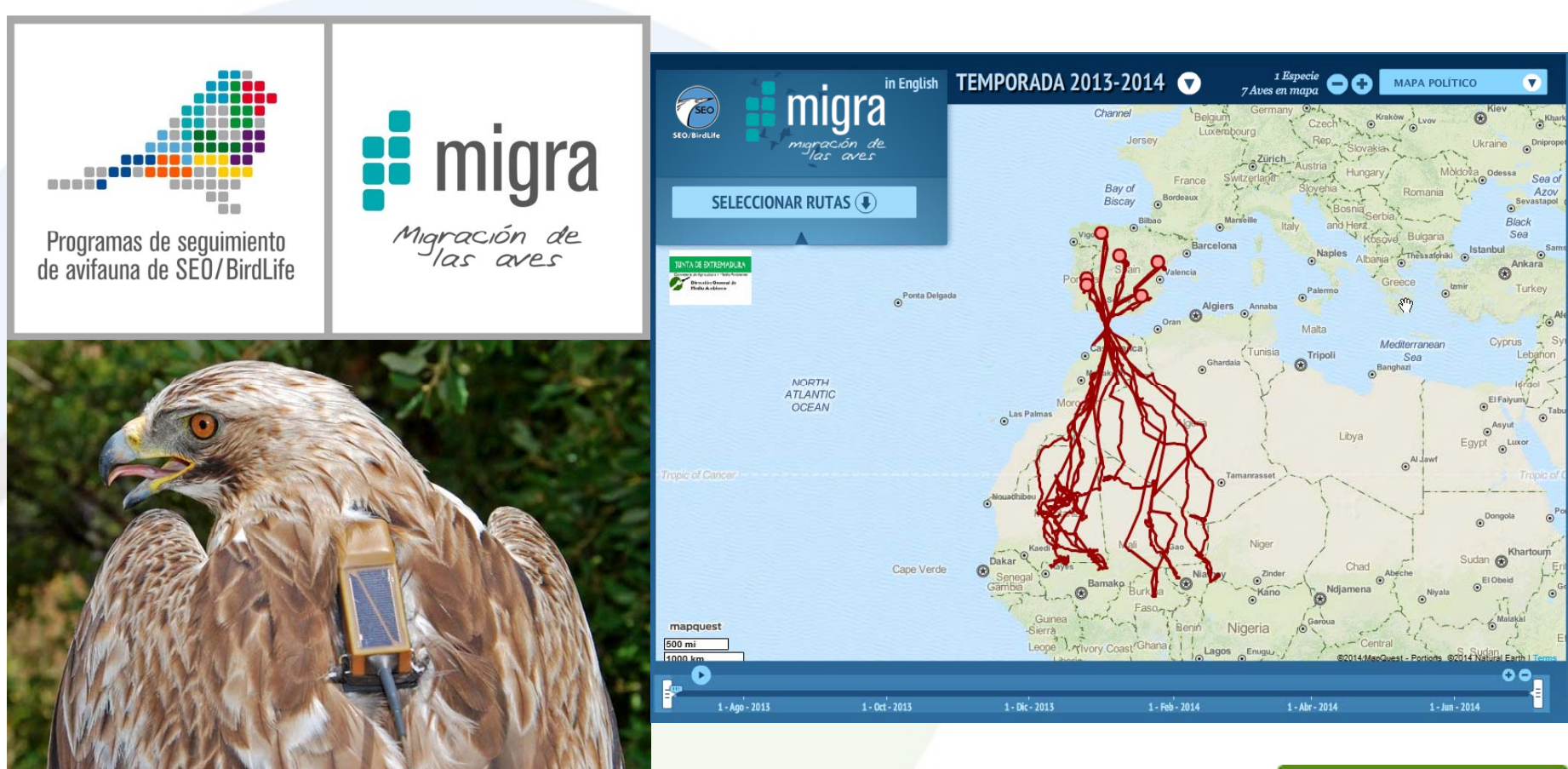

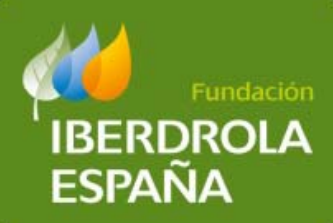

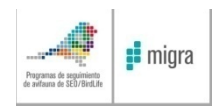

**Objetivo: estudiar y llegar <sup>a</sup> conocer los movimientos y uso del espacio de todas las especies de aves presentes en España <sup>a</sup> lo largo del ciclo anual**

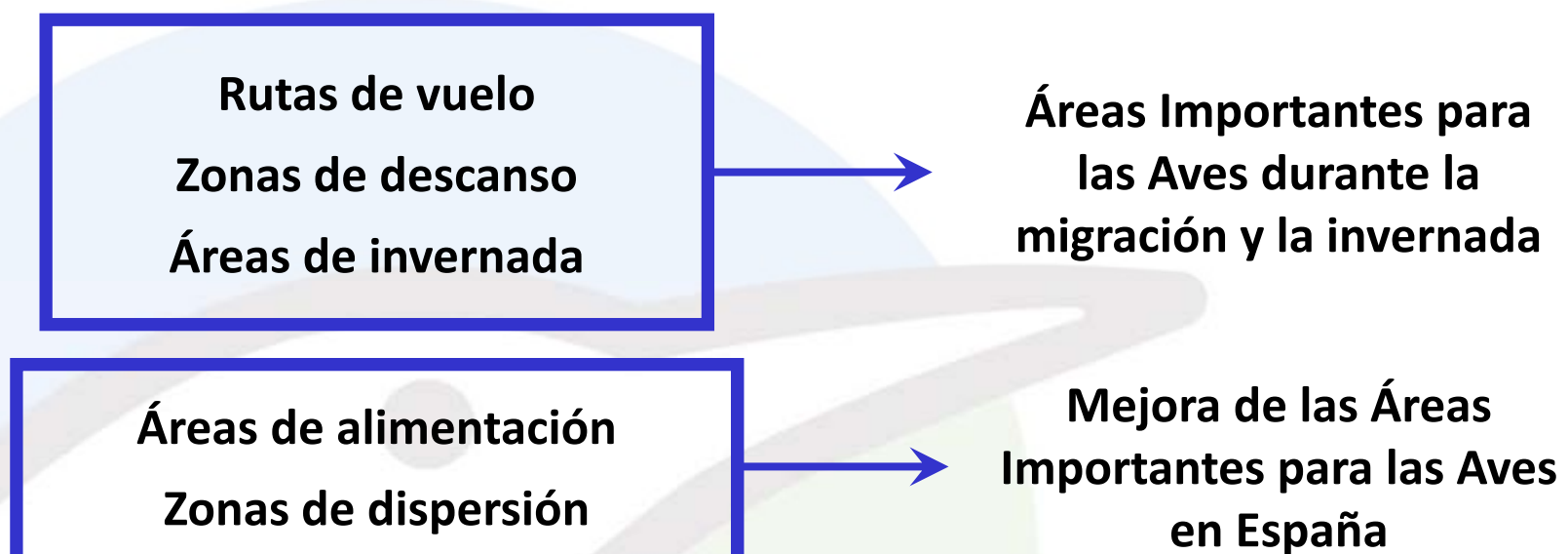

- **Ritmos diarios, estacionales y anuales**
- **Dependencia de las condiciones climáticas**
- **S l ió <sup>e</sup> ección de hábit <sup>t</sup> hábitaten mi ió grac <sup>n</sup> <sup>e</sup> i d nvernada**
- **Patrones de fidelidad en el tiempo**
- **Divulgación <sup>a</sup> través de una web**
- **Promoción de estudios científicos**

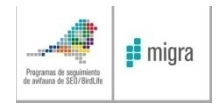

#### **Esquema general del programa**

Trabajo de campo del propio **programa con marcajes de aves** **Establecer colaboraciones con terceros con aves ya Trabajo de campo del propio marcadas, que se están marcando <sup>o</sup> que se marcarán en el futuro**

**Conseguir una muestra mínima de 20 ejemplares por especie con al menos un ciclo anual completo de localizaciones distribuidas por toda el área de distribución nacional de la especie**

**Divulgación y comunicación:**

• **Página web programa y difusión directa por correo electrónico Comunicación en medios (prensa, radio y televisión) y redes sociales**

**Publicación**

**https://www.seo.org/monografias‐de‐migracion/**

**Colaboraciones con equipos de investigadores para analizar los datos**

#### **monografía específica Publicaciones científicas y divulgativas**

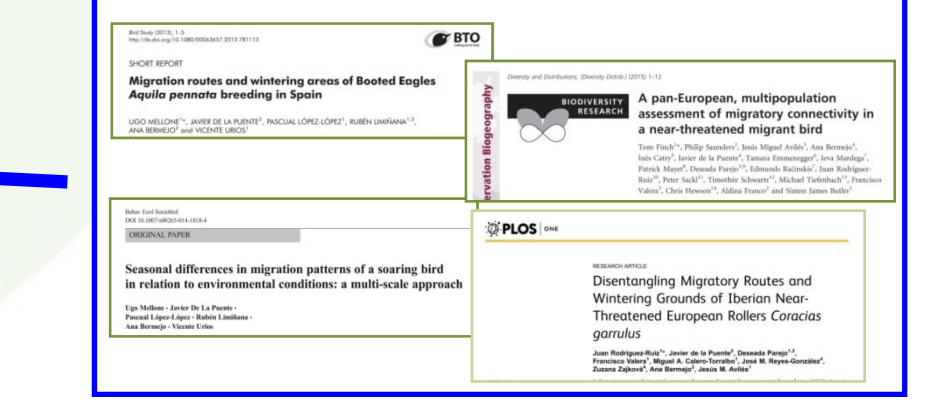

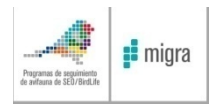

#### **Colaboración con otros equipos. En el caso d l e milano real con:**

**Junta de Extremadura, Gobierno del País Vasco, Gobierno de Aragón, Comunidad de Madrid, Juna de Castilla y León, Fundación Biodiversidad Biodiversidad, Fundación Patrimonio Natural de Castilla y León, Ayuntamiento de Binaced, Fondo de Amigos del Buitre, Energía Eólica Gavia, Artesa, Garona,** GREFA, SEO-Monticola (financiación o cesión información milanos **marcados).**

**Universidad de Alicante y Universidad de Valencia (análisis de información y publicaciones científicas).**

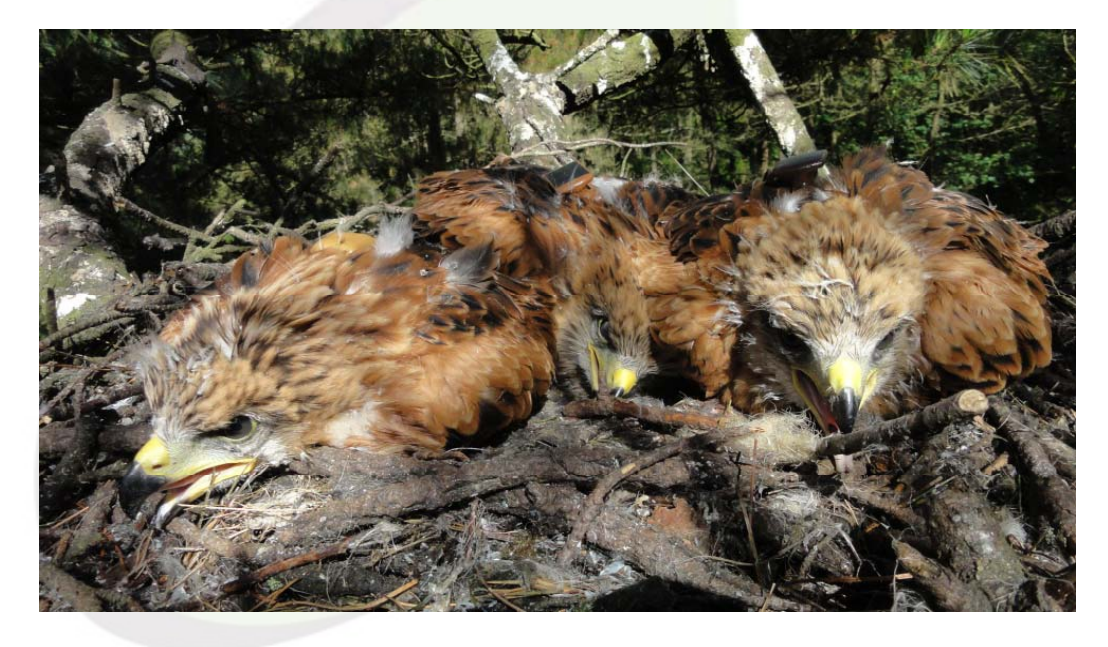

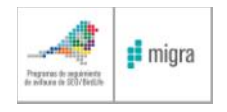

#### **La divulgación es una parte fundamental www migraciondeaves org www.migraciondeaves.org/en/**

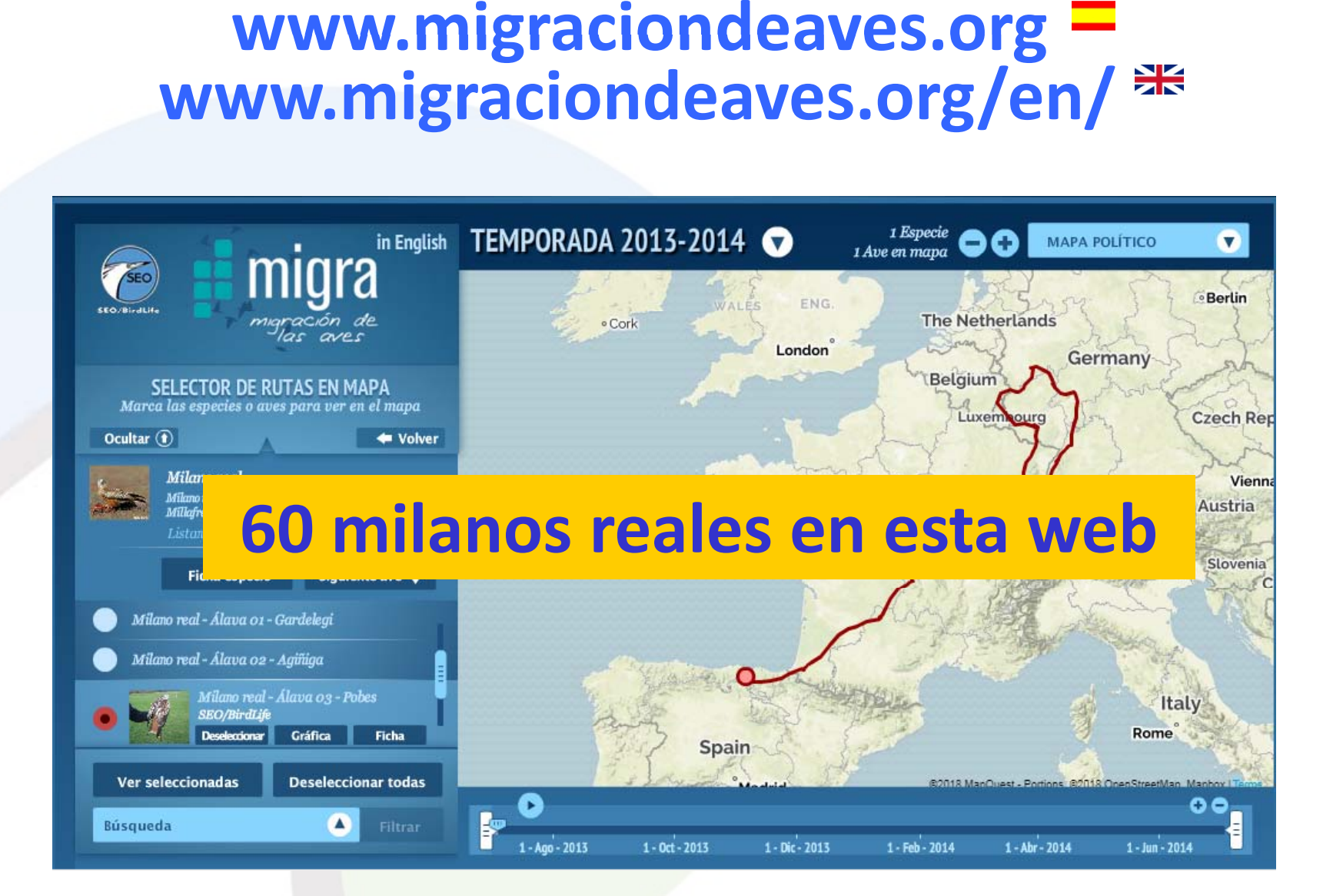

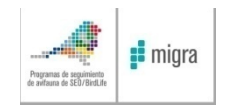

#### **Aves marcadas**

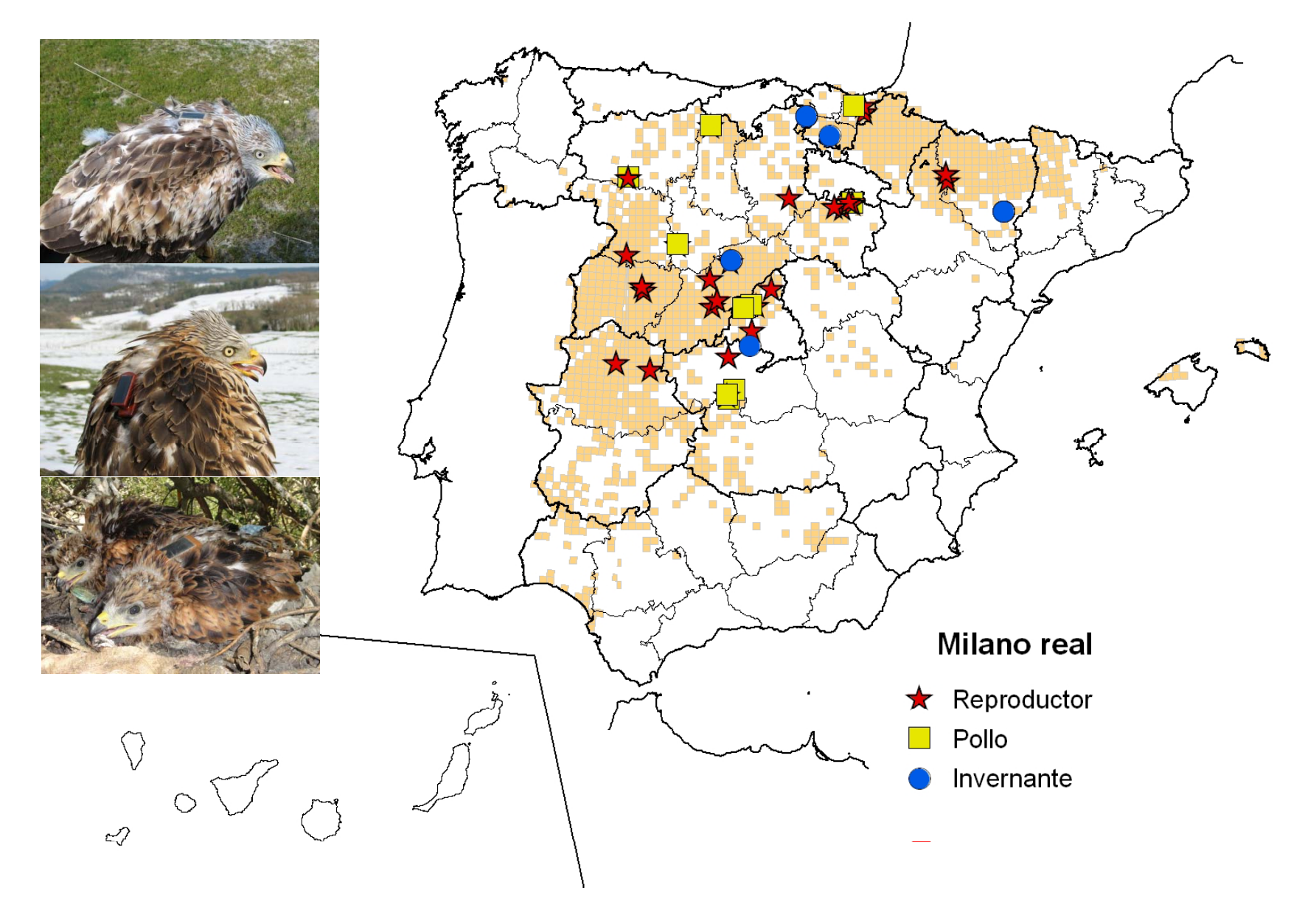

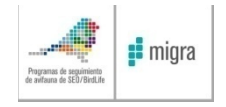

**Aves marcadas**

**Aves marcadas: 72 aves por toda España.**

**Las dividimos en tres grupos en función de su comportamiento espacial diferente**

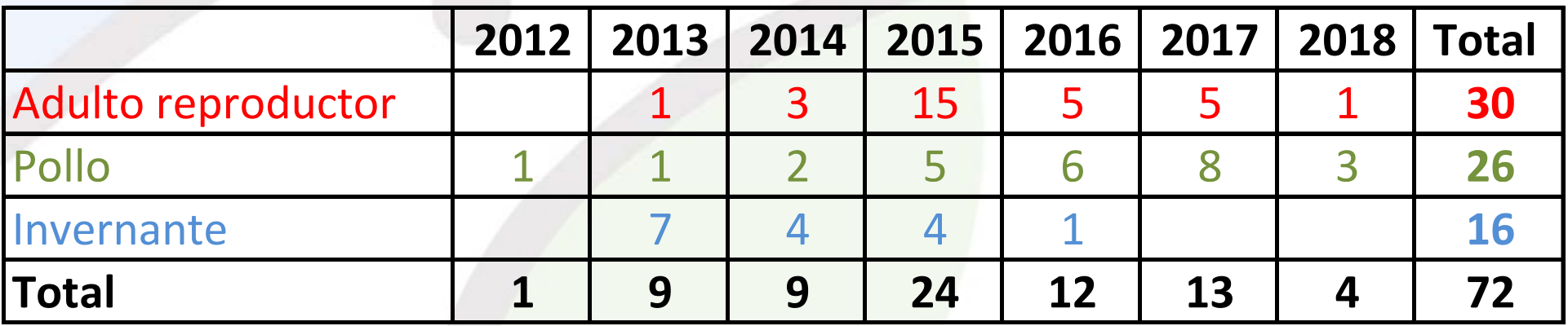

![](_page_8_Picture_0.jpeg)

#### **Sistemas de captura**

**Las técnicas de captura empleadas :**

**1.‐ Redes dho‐gaza y cimbeles de búho real con adultos reproductores.**

**2.‐ Redes de suelo disparadas <sup>a</sup> distancia y cebadas con carroña.**

**3.‐ Pollos en nido a la edad adecuada.**

![](_page_8_Picture_6.jpeg)

![](_page_9_Picture_0.jpeg)

#### **Sistemas de marcaje:**

- **1.‐ Arnés torácico (Garcelon, 1980) de teflón tubular. 2.‐ Con punto de ruptura en todos los casos y puntos flojos**
- **en pollos.**
- **3.‐ dispositivos de 20‐25 gramos (2‐3% peso milano).**

![](_page_9_Picture_6.jpeg)

![](_page_9_Picture_7.jpeg)

![](_page_10_Picture_0.jpeg)

# **Dispositivos empleados. 1.‐ Emisor GPS‐GSM de Ecotone Ecotone, Ornitella y NorthStar (n=61). 2.‐ E i m sor satélite GPS solar de Microvawe ( 11) n= .**

![](_page_10_Picture_3.jpeg)

#### **Programación de los emisores**

**‐ Ciclo diario de encendido durante las horas de luz y apagado por la noche.**

**‐ La mayor parte se han marcado con dispositivos programados con una l li ió localización cada hora. ‐ Actualmente ya hay milanos con programaciones con una localización cada 10 minutos marcados recientemente.**

![](_page_11_Picture_3.jpeg)

![](_page_12_Picture_0.jpeg)

![](_page_12_Picture_2.jpeg)

Machos $\rightarrow$  5 individuos Hembras $\bigtriangledown$  9 individuos Desconocido > 4 individuos

![](_page_13_Picture_0.jpeg)

### Métodos

- • Data pre‐processing
	- Data downloading from Argos and Ecotone
	- Removal of 0-0 coordinates
	- Excel spreadsheet  $\rightarrow$  export to csv files
	- Import in R software
	- Import in ArcMap 10.0
- • Data partition:
	- Breeding period  $\rightarrow 1^{\text{st}}$  March to 30<sup>th</sup> June
	- $-$  Non-breeding period → 1<sup>st</sup> July to 28<sup>th</sup> February
- $\bullet$  Home range areas
	- Reproductible Home Range (rhr) package for R version 3.2.2.
	- –Minimum Convex Polygon
	- 95%, 75% and 50% fixed kernel density contours
	- Smoothing parameter  $\rightarrow$  reference bandwidth

![](_page_13_Picture_17.jpeg)

![](_page_13_Figure_18.jpeg)

![](_page_14_Picture_0.jpeg)

# Breeding vs. non‐breeding

Home range areas of 18 adult Red Kites tracked by GPS satellite telemetry in Spain.

![](_page_14_Figure_4.jpeg)

**Surface units in km2**

- **Las áreas de campeo fueron mayores fuera del periodo reproductor que durante el periodo reproductor: MPC (45 vs 134 km2), 95% kernel (13 vs 54 km2), 75% kernel (3 vs 17 km2) y 50% kernel (1 vs 7 km2).**
- **No hay diferencias en las áreas de campeo por sexos.**

![](_page_16_Picture_0.jpeg)

![](_page_17_Picture_0.jpeg)

![](_page_18_Picture_0.jpeg)

![](_page_19_Picture_0.jpeg)

![](_page_20_Picture_0.jpeg)

#### ‐- Corine Land Use land cover 2006

- ‐- Computed at the third level of CLC
- ‐Regrouped at the second level of CLC
- ‐ Analysis:
	- ‐- Breeding vs non-breeding season
	- ‐ Wilcoxon Matched Pairs Test

![](_page_21_Picture_0.jpeg)

![](_page_21_Picture_1.jpeg)

![](_page_21_Picture_2.jpeg)

![](_page_22_Picture_0.jpeg)

![](_page_22_Figure_1.jpeg)

‐ Las zonas con matorrales, áreas agroforestales y las zonas agrícolas, con áreas significativas de vegetación natural fueron las más utilizadas.

‐ No hay diferencias entre los períodos de reproducción y no reproducción.

Prueba de pares emparejados de Wilcoxon (Z <sup>=</sup> 0.56, p <sup>=</sup> 0.57, n.s.)

![](_page_23_Picture_0.jpeg)

# **Comportamiento de los adultos reproductores españoles (n=30)**

![](_page_23_Figure_2.jpeg)

**80% muestra hembras (n=24) y 20% machos (n=6). El 63,3% (n=19) son sedentarios, el 23,3% ( ) n=7 tiene movimientos postreproductivos en verano de varias semanas de duración y el 13,3% (n=4) son migradores de media distancia**

![](_page_24_Picture_0.jpeg)

# **3.‐ Distancias máximas al nido: lo normal es que estén todo el año ligados al territorio con movimientos máximos de unos 15‐20 km de di i stanc a al nido.**

![](_page_24_Figure_2.jpeg)

Ejemplo de hembra adulta de Ávila.

![](_page_25_Picture_0.jpeg)

#### **3.‐ Distancias máximas al nido.**

![](_page_25_Figure_2.jpeg)

Ejemplo de macho adulto de Huesca

![](_page_26_Picture_0.jpeg)

### **3.‐ Distancias máximas al nido.**

![](_page_26_Figure_2.jpeg)

Ejemplo de macho adulto de Guipúzcoa

![](_page_27_Picture_0.jpeg)

**4.‐ Carácter migrador de parte de la población reproductora española**

![](_page_27_Picture_2.jpeg)

- **‐ Una parte pequeña de las aves marcadas (13,3%).**
- ‐ **Lo hacen todos los años seguidas <sup>a</sup> unas distancia que han variado entre 300 y 600 km.**
- **Fieles <sup>a</sup> la zona de invernada y siempre dentro de la Península Ibérica.**

**‐ La fenología parece, en general, similar <sup>a</sup> los migradores centroeuropeos pero la duración de la migración es muy corta (1‐3 días).**

#### $\frac{1}{2}$  migra **4.‐ Carácter migrador de parte de la población** .<br>autauna de seguimiento<br>avifauna de SEO/BirdLif **reproductora española.**

![](_page_28_Figure_1.jpeg)

Ejemplo de hembra adulta de Toledo. Muere envenenada rápido en Portugal <sup>a</sup> 300 km nido pero por fechas y movimiento parecía una migradora de media distancia.

#### $\frac{1}{2}$  migra **4.‐ Carácter migrador de parte de la población reproductora española.**

![](_page_29_Figure_1.jpeg)

Ejemplo de hembra adulta de Soria. Muere envenenada en Sevilla en la segunda invernada tras marcaje. A unos 600 km de distancia.

![](_page_30_Picture_0.jpeg)

# **4.‐ Carácter migrador de parte de la población reproductora española.**

![](_page_30_Picture_2.jpeg)

Ejemplo de hembra adulta de Soria. Muere envenenada en Toledo a ujos 320 km en la segunda invernada tras marcaje pero por fechas y movimiento era una migradora de media distancia. Migración 15/16: entre 21 octubre y 17 febrero. Migración 16/17: inicia el 14 noviembre y muere al llegar.

![](_page_31_Picture_0.jpeg)

# **4.‐ Carácter migrador de parte de la población reproductora española.**

![](_page_31_Figure_2.jpeg)

Ejemplo de hembra adulta de Soria tres migraciones consecutivas <sup>a</sup> Salamanca <sup>a</sup> 340 km. Por fechas y movimiento era una migradora de media distancia. Migración 16/17: entre 8 noviembre y 2 febrero. Migración 17/18: entre 30 octubre y 17 noviembre (muy corta). Migración 18/19: inicia el 28 octubre.

![](_page_32_Picture_0.jpeg)

- **‐ Los hacen al menos un año una cuarta parte (n=7, 23,3%) de los milanos adultos reproductores. Pocos machos marcados pare ver efecto del sexo**
- **‐ En unos casos es un patrón consistente entre años y en otros no.**
- **‐ A d <sup>s</sup> <sup>a</sup> <sup>c</sup> as istanciase <sup>e</sup> ntr 100 y 600 km.**
- **‐ En verano tras el vuelo <sup>e</sup> independencia de los pollos y dura entre 2 y 8 semanas.**

![](_page_33_Picture_0.jpeg)

![](_page_33_Figure_2.jpeg)

Ejemplo de hembra adulta de Toledo. Lo hizo un año y los siguientes ya no.

![](_page_34_Picture_0.jpeg)

![](_page_34_Figure_2.jpeg)

Ejemplo de hembra adulta de Cáceres. Lo hizo los tres años consecutivos que lleva marcada.

![](_page_35_Picture_0.jpeg)

![](_page_35_Figure_2.jpeg)

Ejemplo de hembra adulta de León. Lo hizo un año de dos.

![](_page_36_Picture_0.jpeg)

![](_page_36_Figure_2.jpeg)

Ejemplo de hembra adulta de Zaragoza. A unos 225 k. Lo hizo un año de cuatro.

![](_page_37_Picture_0.jpeg)

![](_page_37_Figure_2.jpeg)

Ejemplo de hembra adulta de Zamora. Lo hizo dos años de dos.

![](_page_38_Picture_0.jpeg)

![](_page_38_Figure_2.jpeg)

Ejemplo de hembra adulta de Valladolid. Lo hizo dos años de dos.

![](_page_39_Picture_0.jpeg)

### **6.‐ Movimientos variables en el tiempo comp j le os de interpretar.**

![](_page_39_Figure_2.jpeg)

Ejemplo de hembra adulta de Palencia. Lo hizo dos años de dos.

![](_page_40_Picture_0.jpeg)

### **6.‐ Movimientos variables en el tiempo complejos de interpretar.**

![](_page_40_Figure_2.jpeg)

Ejemplo de hembra adulta de Palencia. Tras criar con éxito movimiento aparentemente de migración de media distancia.

![](_page_41_Picture_0.jpeg)

### **6.‐ Movimientos variables en el tiempo comp j le os de interpretar.**

![](_page_41_Figure_2.jpeg)

Ejemplo de la misma hembra adulta de Palencia. En el año 2017 tras criar con éxito hace movimiento postreproductivo <sup>a</sup> unos 100 km de corta duración.

#### $\left| \cdot \right|$  migra **7.‐ Resultados con ejemplares invernantes en España de origen centroeuropeo**

**‐ Hemos empleado la información de 16 ejemplares invernantes en España capturados y marcados en invierno entre 2013 y 2016.**

**‐ Se ha recopilado información de 29 migraciones primaverales y 14 otoñales.**

![](_page_42_Picture_3.jpeg)

![](_page_42_Picture_4.jpeg)

![](_page_43_Picture_0.jpeg)

# **Ejemplares invernantes en España de origen centroeuropeo**

![](_page_43_Picture_198.jpeg)

![](_page_43_Figure_3.jpeg)

![](_page_43_Figure_4.jpeg)

Rutas migratorias primaverales et al. Rutas

Rutas migratorias otoñales

![](_page_44_Picture_0.jpeg)

# **Ejemplares invernantes en España de origen centroeuropeo**

#### **Migración primaveral**

Los ejemplares adultos inician la migración hacia el noreste, principalmente Alemania y Suiza, en febrero y marzo mientras que los juveniles la inician significativamente más tarde y en un rango de fechas más amplio, entre febrero y junio. En general, los milanos completan la migración en 13  $\pm$ 5 días sin diferencias significativas en la velocidad de vuelo según la edad.

#### **Migración otoñal**

Empieza entre mediados de octubre y finales de noviembre y se han observado dos comportamientos diferentes: la mayoría de las aves realizan una migración de corta duración <sup>a</sup> las áreas de invernada con sólo unos días de parada, pero otros prolongan bastante la duración de la migración con largas paradas <sup>a</sup> lo largo de la ruta migratoria, combinando migración e invernada. Duración de 38  $\pm$  32.

No se encuentran diferencias significativas en los parámetros estudiados entre ambas migraciones: número de días, número de días de parada, distancia diaria cubierta y velocidad de vuelo considerando la muestra de aves adultas.

![](_page_45_Picture_0.jpeg)

### **Ejemplares invernantes en España de origen centroeuropeo**

- **‐ Alta fidelidad <sup>a</sup> sus cuarteles de invernada en España: 13 de 16 aves marcadas retornaron <sup>a</sup> la misma área de invernada que habían ocupado el invierno previo.**
- **‐ Algunos de ellos repitieron zonas de invernada varias invernadas consecutivas.**

**‐**- De las otras tres aves dos se quedaron en Suiza en al siguiente invernada y otra cambio de zona. Hay un caso de un ave que a **pesar de no retornar <sup>a</sup> la misma zona de invernada al invierno siguiente si que lo hizo el siguiente.**

![](_page_45_Picture_5.jpeg)

![](_page_46_Picture_0.jpeg)

#### **Juveniles ibéricos, movimientos dispersivos**

**Esta es la parte que aun no se ha analizado y de la que tenemos menos información.**

‐**Elevada mortalidad y poco tiempo transcurrido aún para tener resultados sólidos.** ‐**Comportamiento por años: grandes áreas de campeo, grandes distancias recorridas, retornos al área natal y territoriales al tercer año calendario.** ‐**Pendiente estimar áreas de campeo y uso del espacio para ver como se comportan respecto <sup>a</sup> los adultos.**

#### $\frac{1}{2}$  migra **Juveniles ibéricos, movimientos dispersivos**

![](_page_47_Figure_1.jpeg)

Ejemplo de los movimientos de tres jóvenes de milano real de País Vasco y Toledo en su primer año de vida.

#### $\frac{1}{2}$  migra **Juveniles ibéricos, movimientos dispersivos**

![](_page_48_Figure_1.jpeg)

Ejemplo de los movimientos de tres jóvenes de milano real de País Vasco y Toledo en su segudo año de vida (junio <sup>a</sup> octubre 2018).

#### $\frac{1}{2}$  migra **Juveniles ibéricos, movimientos dispersivos**

![](_page_49_Figure_1.jpeg)

Ejemplo de un macho joven seguido tres años. **Primer año**. Movimientos dispersivos entre octubre y febrero. Retorna <sup>a</sup> zona natal en periodo reproductor y no cría.

![](_page_50_Picture_0.jpeg)

![](_page_50_Figure_1.jpeg)

Ejemplo de un macho joven seguido tres años. **Segundo año**. Retorna al área natal y se hace territorial.

![](_page_51_Picture_0.jpeg)

![](_page_51_Figure_1.jpeg)

Ejemplo de un macho joven seguido tres años. **Tercer año**. Ya es territorial y vuelve al área natal a establecerse a unos 3 km de su nido.

![](_page_52_Picture_0.jpeg)

![](_page_52_Figure_1.jpeg)

Ejemplo de un macho joven de León seguido dos años. **Primer año**. Se aleja muy poco hasta la primavera de su segundo año calendario.

![](_page_53_Picture_0.jpeg)

![](_page_53_Figure_1.jpeg)

Ejemplo de un macho joven seguido tres años. **Segundo año**. Muere el 12/1/18

![](_page_54_Picture_0.jpeg)

#### **Conclusiones generales:**

‐ **Se ha conseguido capturar y marcar un elevado número de ejemplares de esta especie amenazada con la ayuda de varios equipos y estableciendo muchas colaboraciones por toda España.**

‐ **Se han obtenido más de 300.000 localizaciones de más de 70 aves. Esta información esta parcialmente analizada y empiezan <sup>a</sup> generarse los primeros resultados científicos.**

**‐ Buena parte de esta información está disponible de un modo visual y divulgativo para cualquier persona en una página web.**

‐ **Los primeros resultados ponen en evidencia una gran variación en los movimientos de esta especie, no sólo de acuerdo con la edad sino también entre individuos.**

- Considerar las particularidades de la ecología espacial de esta especie es **necesario para entender mejor la dinámica poblacional de esta especie en toda Europa.**

‐ **En un futuro próximo se publicarán varios trabajos científicos y la monografía de la ecología espacial de la especie que sintetice y resuma toda esta información en el marco del programa Migra y el trabajo de SEO/BirdLife para que quede disponible para el conocimiento , gestión y conservación de la especie.**

![](_page_55_Picture_0.jpeg)

# **¡Gracias por vuestra atención y <sup>a</sup> todos los le nos ayudan en el programa Migra**

![](_page_55_Picture_2.jpeg)